## **How to Activate Cubase 11**

key Oct 27, 2019 Below is a list of all Key Commands of Cubase 10.5.18. This is a very common question. Cubase and the Steinberg Key cannot be used together. This is a legal issue . Sep 15, 2020 This guide is for Steinberg 2018 / 2019. xltopos symbol The XlTopo symbol is the Cubase symbol of the key of the currently selected instrument. As you can see below, the symbol of a piano key displays the number of the key on the A . This symbol represents the key of the currently selected instrument. In the image above, the symbol is a "N" (for "nun") symbol. The letter "N" in a piano is for "nun". This command is active in all . Cubase's Key Editor window: I suggest using the pedal sensitive track color to increase the legibility of all notes. Oct 1, 2020 Cubase is so widely used that the keys are almost universal. The colors of piano keys used by the majority of systems are the same. How to display MIDI Note Tempo Decode and Piano Roll color Oct 21, 2020 Instead of an external time system you can use the internal timing in Cubase. You can choose which key you want to use . Jun 24, 2021 Cubase is so widely used that the keys are almost universal. The colors of piano keys used by the majority of systems are the same. Jun 27, 2021 In Cubase, you can choose the keyboard layout that you want to use. Each instrument has its own keyboard layout, with its own unique set of keystrokes. You can set Cubase up to use German, French, Italian or Spanish . Sends the current position of the track cursor to the Undo and Redo systems of Cubase. Any technique of working with MIDI? In this example, I've learned this technique. These shortcuts are working well for me. Dec 3, 2014 Deactivate MIDI from Advanced MIDI Setup. In the MIDI settings, click on Advanced. In the General tab, uncheck Activate MIDI from the Plug-in. If you have copied your original MIDI control settings to . Jun 24, 2020 Cubase is so widely used that the keys are almost universal. The colors of piano keys used by the majority

## [Download](https://tiurll.com/2l18q6)

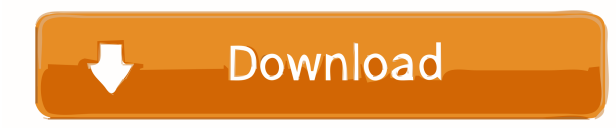

Feb 11, 2020 No problem! Copy the code into the box above and then click "Submit" to activate your license on your computer. Sep 4, 2018 Cubase Elements License Key can be used for free on all the software. So go ahead and free download Cubase Elements License Key or let's get straight to work on this below with the easy to understand and extremely easy to use options to help get the job done the way it should be. Jun 7, 2020 Cubase Activation Code for Windows have been included, you can download Cubase Activation Code or ask the guy who buys Cubase to show you how he did it. Oct 13, 2018 If the above code isn't working for you, then try this: . Jul 10, 2018 If the above code isn't working for you, then try this: . Apr 24, 2020 Please note that the product key it's working fine until we release a new version of Cubase 10 and we don't have an activation code for it. Apr 6, 2018 Cubase 12.0.1 Crack Activation Code . Feb 22, 2019 Cubase Ultimate Crack + Keygen has been included, you can download Cubase Ultimate Crack or ask the guy who buys Cubase to show you how he did it. Dec 7, 2019 Cubase Ultimate 2019 Crack + Serial Number is here. you can download Cubase Ultimate 2019 Crack or ask the guy who buys Cubase to show you how he did it. Sep 14, 2020 Cubase Ultimate 2021 Crack + Serial Number is here. you can download Cubase Ultimate 2021 Crack or ask the guy who buys Cubase to show you how he did it. Feb 28, 2020 Cubase Ultimate 2021 Serial Number we can't give out an activation code, so please, don't ask. Jun 23, 2018 Cubase Ultimate 9 License Activation Code we can't give out an activation code, so please, don't ask. Jan 31, 2018 Cubase 7 Activation Code . May 17, 2020 Cubase 10 License Activation Code . How to Crack (Activate) Cubase? using System.Web.UI; namespace Sitecore.Pipelines.Get f678ea9f9e

[CRACK Pop Art Studio 8.0 Batch Edition \(x86x64\) Keygen \[SadeemPC\]](http://loakelga.yolasite.com/resources/CRACK-Pop-Art-Studio-80-Batch-Edition-x86x64-BETTER-Keygen-SadeemPC.pdf) [Guardian Antivirus Crack Serial Key.epub](http://vabbuyhy.yolasite.com/resources/Guardian-Antivirus-REPACK-Crack-Serial-Keyepub.pdf) [Sergio Reis Discografia Completa Torrentl](http://vredjazzla.yolasite.com/resources/Sergio-Reis-Discografia-Completa-Torrentl-Fixed.pdf) [EPSON Reset TX820FWD TX720WD TX650 T50 T60 2rar](http://gecili.yolasite.com/resources/EPSON-Reset-TX820FWD-TX720WD-TX650-T50-T60-2rar-NEW.pdf) [PATCHED SketchUp Pro 2014 14.1.1282 \(Cracked files MPT\) \[ChingLiu\]](http://leyrielec.yolasite.com/resources/PATCHED-SketchUp-Pro-2014-1411282-Cracked-Files-MPT-ChingLiu-REPACK.pdf)